# JAVASCRIPT - THE STRINGS OBJECT

[http://www.tutorialspoint.com/javascript/javascript\\_strings\\_object.htm](http://www.tutorialspoint.com/javascript/javascript_strings_object.htm) Copyright © tutorialspoint.com

The **String** object lets you work with a series of characters; it wraps Javascript's string primitive data type with a number of helper methods.

As JavaScript automatically converts between string primitives and String objects, you can call any of the helper methods of the String object on a string primitive.

### **Syntax**

Use the following syntax to create a String object −

var val = new String(string);

The **String** parameter is a series of characters that has been properly encoded.

#### **String Properties**

Here is a list of the properties of String object and their description.

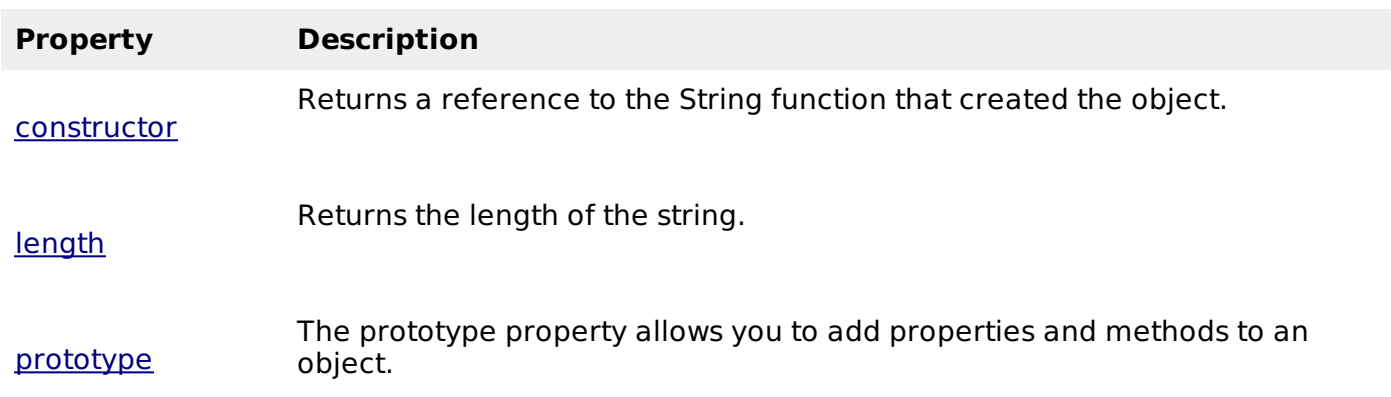

In the following sections, we will have a few examples to demonstrate the usage of String properties.

#### **String Methods**

lastIndexOf

Here is a list of the methods available in String object along with their description.

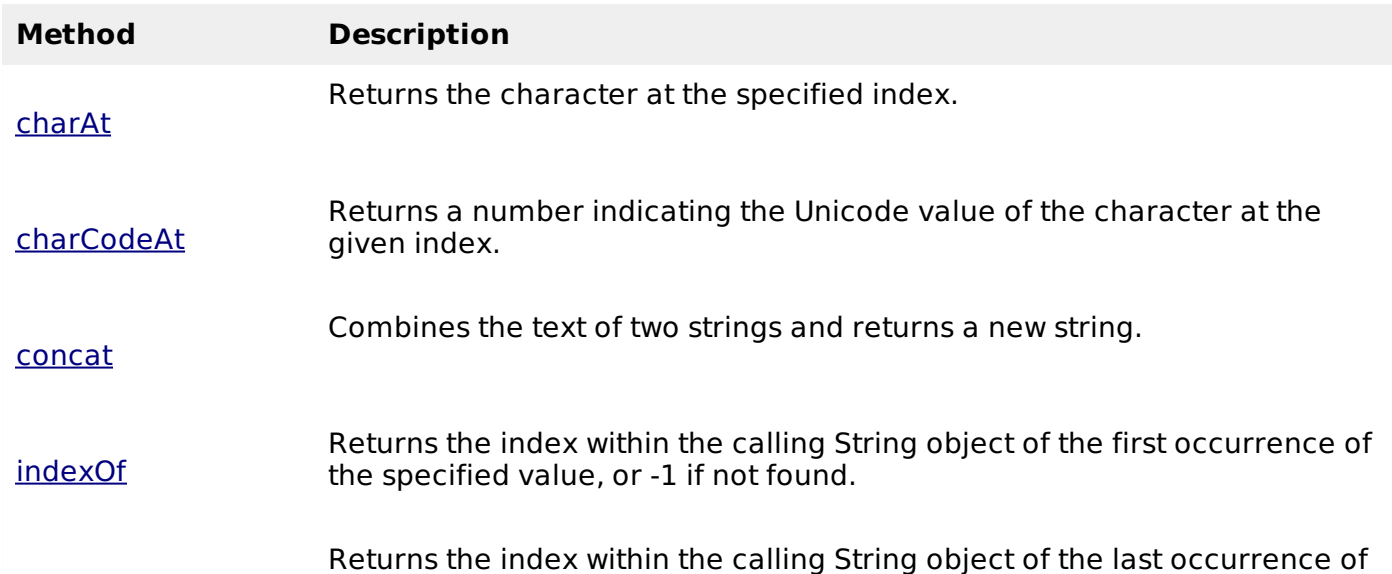

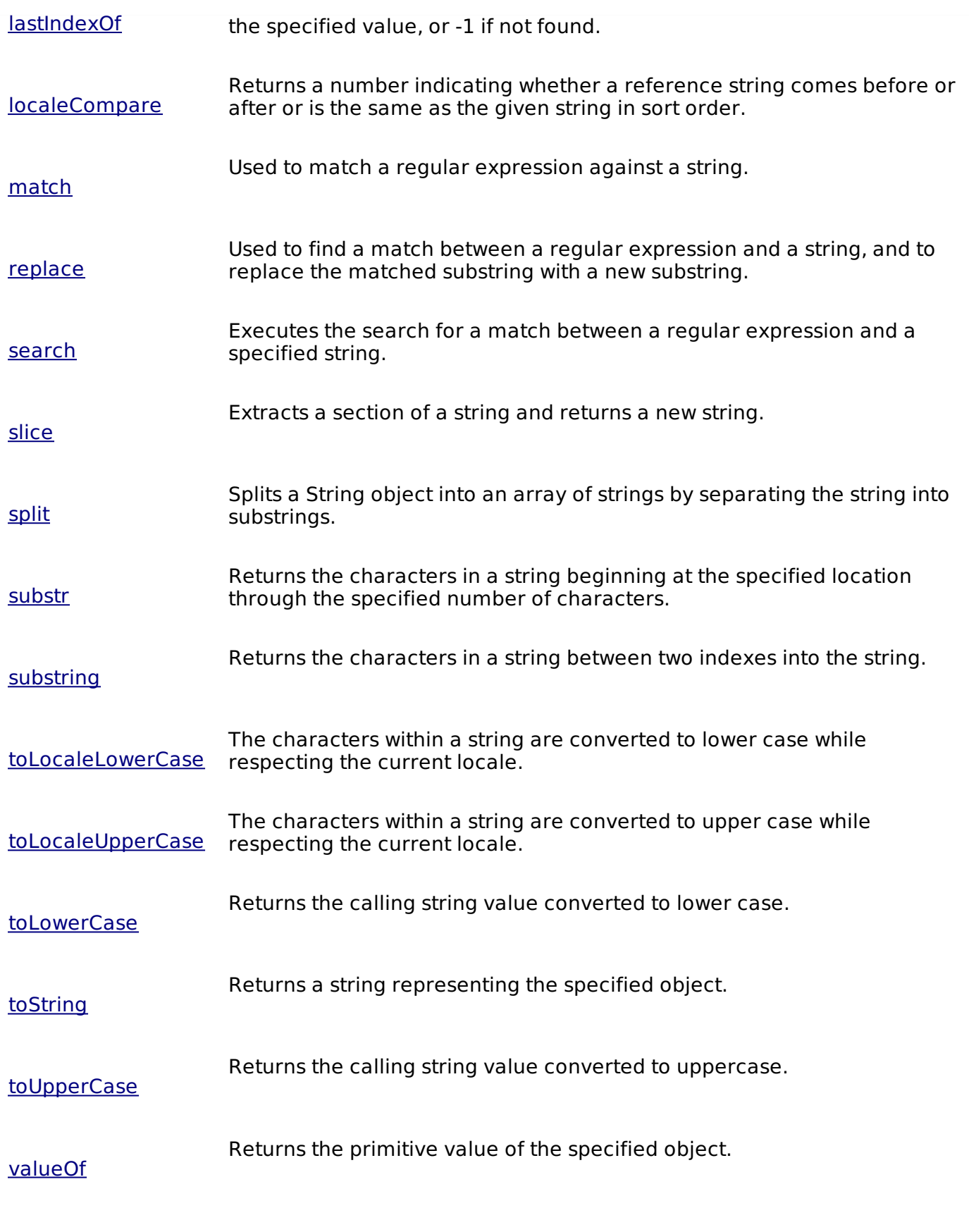

## **String HTML Wrappers**

Here is a list of the methods that return a copy of the string wrapped inside an appropriate HTML tag.

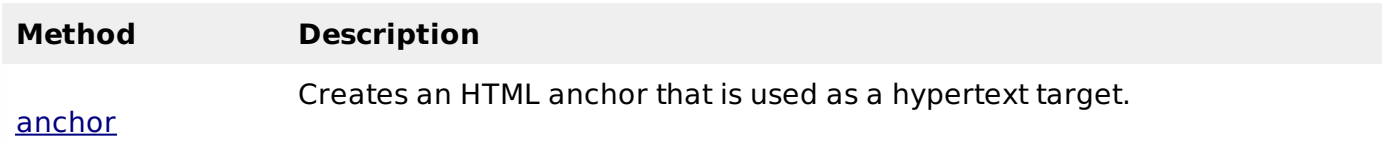

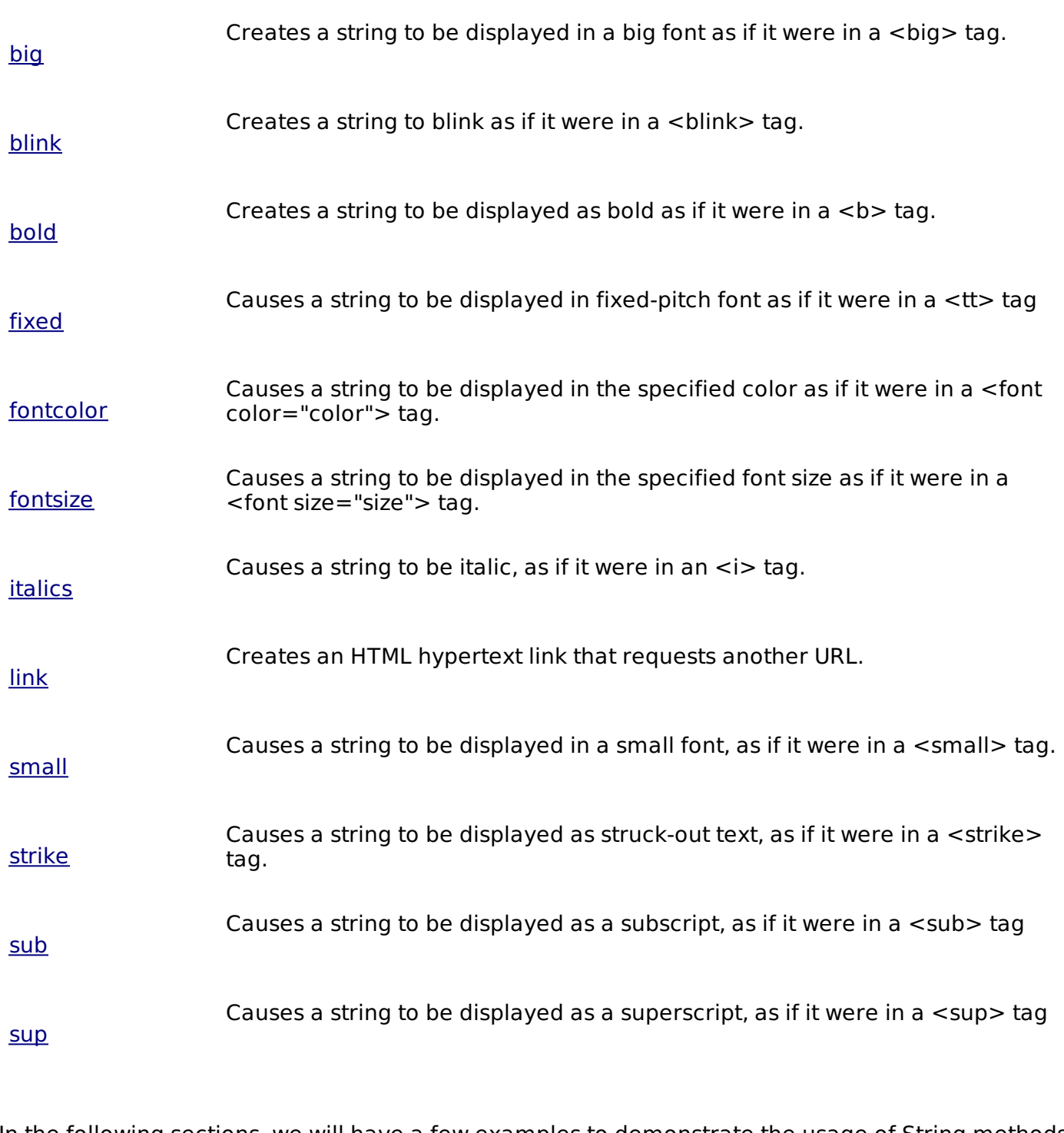

In the following sections, we will have a few examples to demonstrate the usage of String methods. Loading [MathJax]/jax/output/HTML-CSS/fonts/TeX/fontdata.js